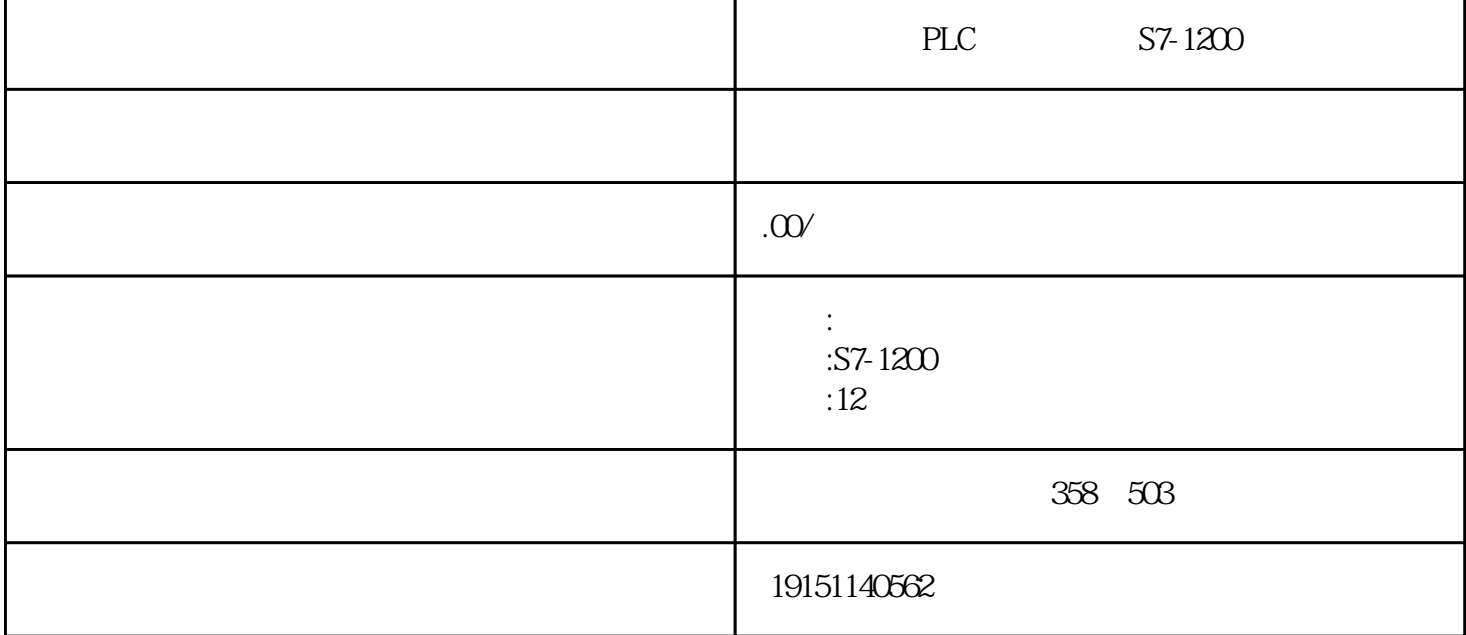

PLC S7-1200 PLC, S7-1200, PLC PLC PLCTIME\_OF\_DAY)~9ms SFC1 5s GDU 10msEC FC8  $8.$  $STEP_{H\!M\!I}$ "  $WincC$ ,  $H\!M\!I}$   $8\%$  $R\!B$   $C$  FC  $DB$  CPU  $\sec 7$   $\sin 7$  simatic  $\qquad -\text{offingi probability}^{7-3}$ ) filenewnewprogiptions-customize insertprograms7program (s7 inserts7block ) 1 (ob  $\Omega$ Bgs  $\text{Im}$   $\Omega$ <sub>D</sub> $\text{B}$   $\text{SFC}$   $\mathcal{R}$  SRT\_DINT $\text{C}$ PU316  $\text{C}$ PU  $\Omega$   $\Omega$  $\beta$  word() TV SSTIME<sup>TV</sup> BIBOBOD R  $35\%$  M<sub>p</sub> R  $\beta$ <sup>S5</sup>BOOL() SS<sup>UB</sup>BPBPT BC  $*$  16 / 16  $#$  $\binom{4}$   $\binom{4}{}$   $\binom{5}{}$   $\binom{6}{}$   $\binom{7}{}$   $\binom{8}{}$   $\binom{128}{5}$  $CPU$ TEP7 PLCSIM PLCSIM  $\phi$ B1<sup>"</sup>), 1" PLC RUN S